# **SiemS72(Siemens S7-200 PLC)**

# PLC Configuration

- 1. Wiring
	- a) The DB9-PPI port of Siemens S7-200 series PLC is generally compatible with RS-485 serial port, which can be used as both programming port and communication port.
	- b) Gateway connect to the PPI port of PLC as following:

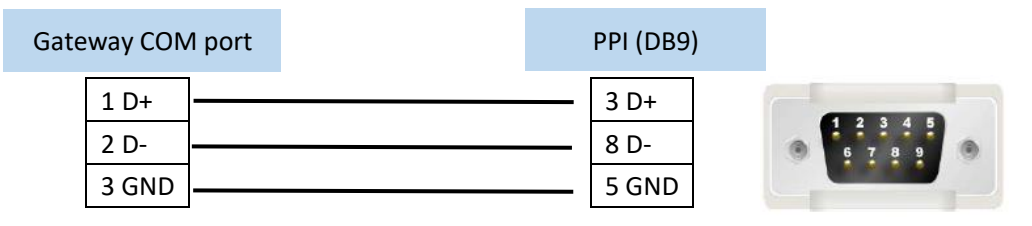

Note: Please make sure your gateway's COM port is RS485 mode.

2. Software configuration (It is an example)

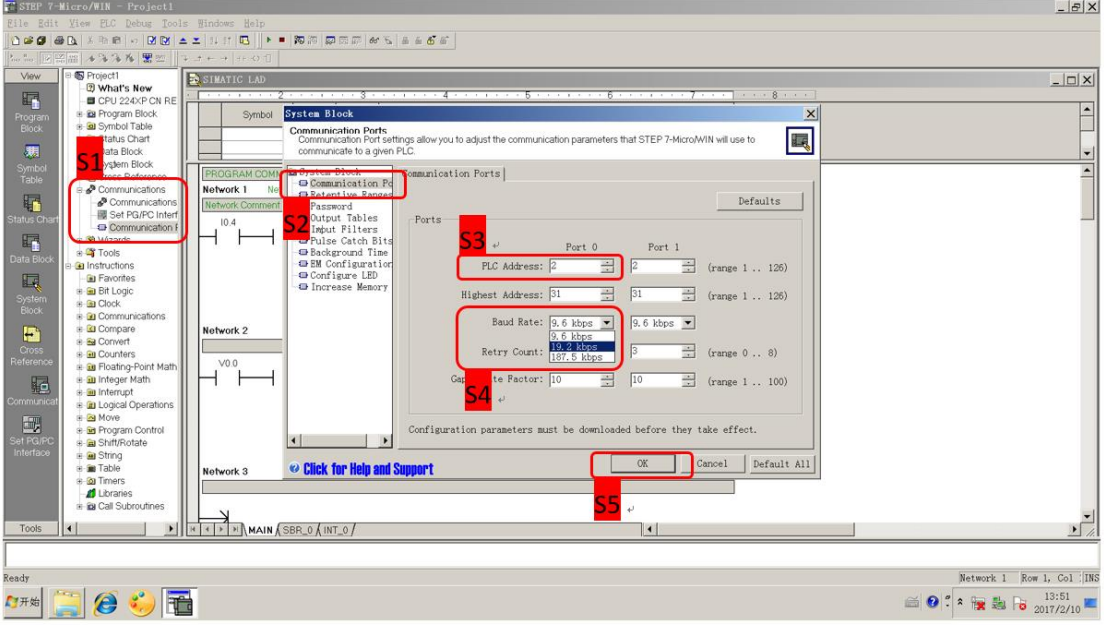

# EdgeLink Studio configuration

#### **1. Setup the COM port**

Set to be the same as the PLC setting.

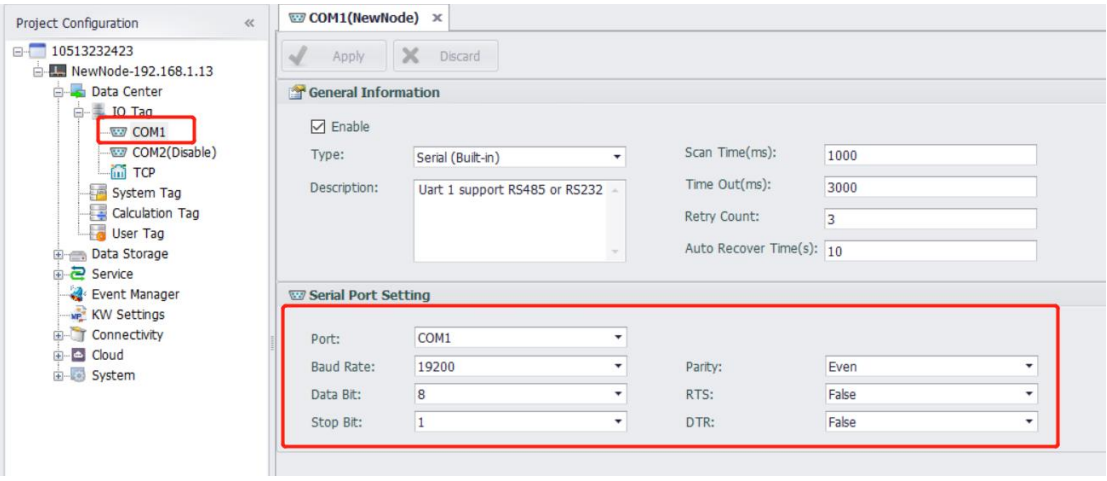

#### **2. Add device**

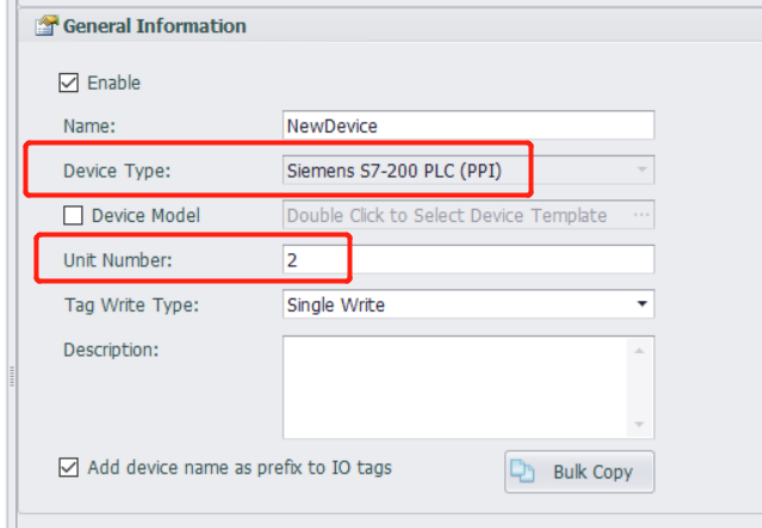

## **Device Type**: Siemens S7-200 PLC (PPI)

**Unit Number**: The same as "PLC address" in PLC software's setting.

### **3. Add IO tags**

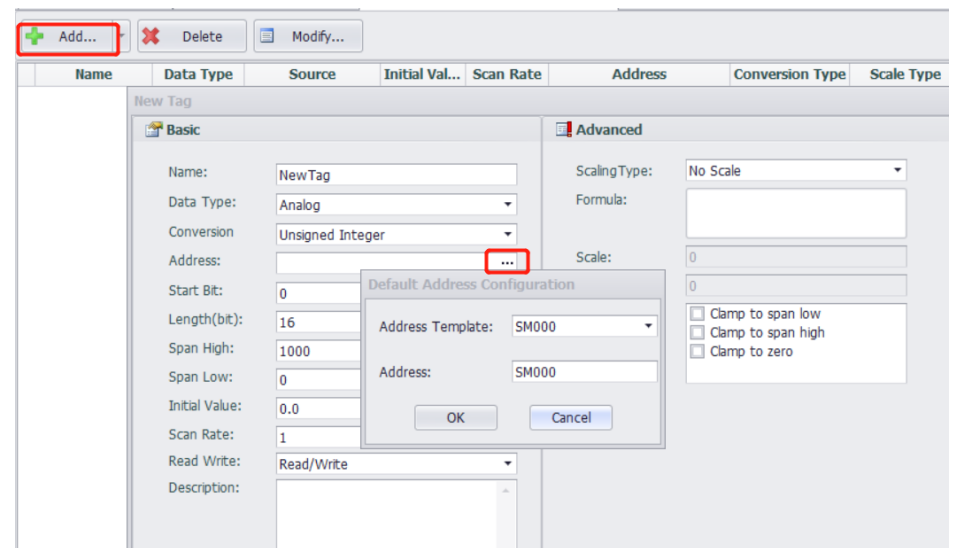

## **Tag Address Configuration Example**

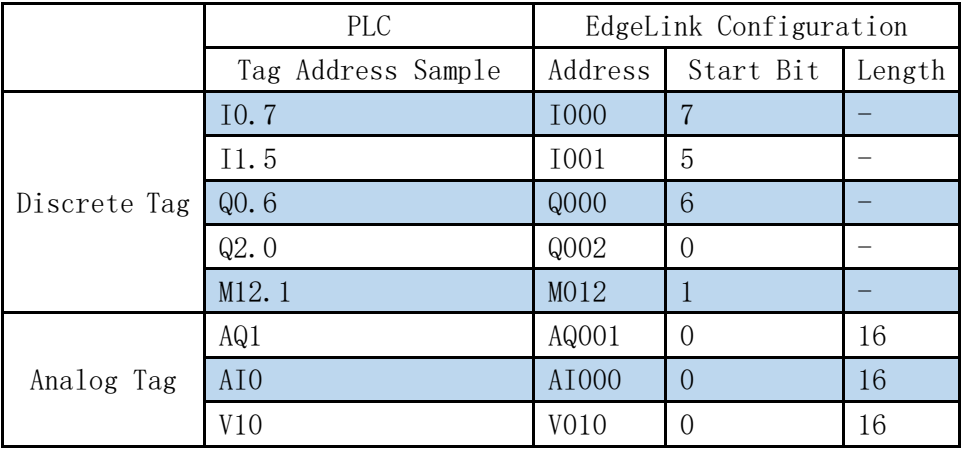